### **AutoCAD Crack With Product Key X64**

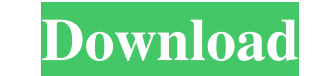

### **AutoCAD Crack + Free License Key (Updated 2022)**

The client's new drawing. (Click to enlarge.) The first AutoCAD Free Download release was in December 1982, but the software was so new that it lacked any text or graphics. Rather, it was a command-based system for drawing Services, Inc. in San Diego. Pattie, who worked for CAD Services, was also instrumental in developing MicroStation, a graphics-enabled (real-time) microcomputer CAD system. In fact, the first AutoCAD Crack Keygen could onl proprietary nature of graphics-capable mainframe CAD systems. One of the limitations of many mainframe CAD systems was that they lacked a command-based user interface. Pattie and Richard, however, were interested in bringi lacked any graphics capabilities. Again, it was designed as a command-based system for drafting. The line numbers for the original AutoCAD Activation Code and MicroStation were implemented as a horizontal bar chart located MicroStation predates AutoCAD Crack Keygen, the line numbers in AutoCAD Crack Mac 1.0 were the same as those for MicroStation 1.0. To distinguish between the two systems, AutoCAD Activation Code had a differently colored l users. Pattie and Richard's task was to build a microcomputer CAD program that would encourage and enable users to create drawings quickly. Pattie and Richard based AutoCAD's command structure on the concept of task-based and procedures that could be performed by the application. This approach made the process of specifying tasks for CAD users a breeze. Autodesk developed the next release of AutoCAD in early 1986 as AutoCAD 1.5. AutoCAD 1.5

As a large program with a complex structure, AutoCAD's architecture also consists of many different programming languages. All software development platforms (such as Visual Studio, Macromedia Flash, ASP.NET, Java, etc.) a language in AutoLISP. History AutoCAD is the successor to the earlier program AutoCAD 1, which was first released in 1989. AutoCAD was initially created by Parasoft, then later by Autodesk. Originally starting out as a pro industries that use AutoCAD has grown greatly, from the architecture and construction industries to the manufacturing industry and the rail industry. AutoCAD was first released in 1989 as a CAD/CAM package for engineering Windows platforms. The first versions were developed by Parasoft and then later Autodesk. In 1992, Autodesk released AutoCAD 2, which was available for both the Macintosh and Windows operating systems. This was the first v rendering, and level of sophistication of the design tools. In 1993, Autodesk released AutoCAD 3, which introduced a new type of interface to the Windows version of AutoCAD. In the first AutoCAD 3 release, the main user in Inventor is that AutoCAD 3 has two main windows, an interface similar to the Macintosh interface, and a tool window. The Macintosh interface is the normal interface of or AutoCAD. The tool window is where the drawing and e AutoCAD 4 was the first AutoCAD release that was available for both the Macintosh and Windows platforms. With the release of AutoCAD 4, the Auto a1d647c40b

## **AutoCAD Crack+**

# **AutoCAD Crack**

Click on the Autodesk map Open "View" View "Analysis" Right-click "Tooth" "Calculate... " appears. Open "Calculate" Click the "Calculate" tab Click on "Tooth" Click on "Calculate" Enter your password Click on "OK" Save As. follows: Go to In the left pane click on Account: On the lower part of the page click on Access. In the left pane click on Accessibility: Go to Accessibility: Go to Accessibility Click on "Access the product" Go to AutoCAD Go to the File menu > Options... In the "Save and Run" dialog: Uncheck the "Run AutoCAD and all sub-programs with Compatibility mode" Click on the OK button Go to the "SetUp" menu Click on "Setup Complete" Go to the File m LT on your PC Start AutoCAD LT In the "View" menu select "Analysis" Start "Subscription Manager" Click on "Go to Subscription Manager" Go to the "Manage..." menu Click on "Options..." Click on "Options" Click on "File Acce "AutoCAD" In the "File" menu select "Save As..." In the "Save As" dialog: In the "File name" field type: [Licence Key]\_AutoCAD.log Click on the "Save" button In the "Save As

## **What's New in the AutoCAD?**

Insert an object that has been designed in another application, such as a 3D model (either.stl or.dae) or other file that was exported as DXF, such as a.DWG file. You can edit the new design as needed, or add comments to t directly in a location on a web page. You can also drop your drawing into a.PDF file to share it as a link. You can also drag and drop your drawing to drag it to another program. Legacy XLSX Support: Support for Microsoft interface features. New 2018 Looks AutoCAD has a new look for 2018. If you are using a Windows 10 desktop, you can select a dark theme or a light theme as your preference in the Options menu. You can click on the new User activate the user interface you prefer. Faster 2D Drawing and Plotting: You can see your drawing updates in real time while you are drawing. New parallel coordinate plots: 2D plot with X, Y and Z parallel coordinates: Bara have a 2D or 3D plot area and can be expanded and contracted with a slider. You can click on the little triangle next to the parallel coordinates' title to choose the display option you prefer. DraftSight 3D Viewer for Aut The new UI supports selecting a wide range of objects to create a selection with several action buttons. Use the new "Move" and "Delete" buttons to move or delete the selected area,

# **System Requirements For AutoCAD:**

Minimum: OS: Windows XP SP2 or later. Processor: Any Pentium® III or later. RAM: 256 MB. Hard Drive Space: 200 MB of free hard disk space. Video Card: NVIDIA® GeForce® or ATI® Radeon™ of DirectX®9.0c compatible hardware D Recommended: OS:

Related links: